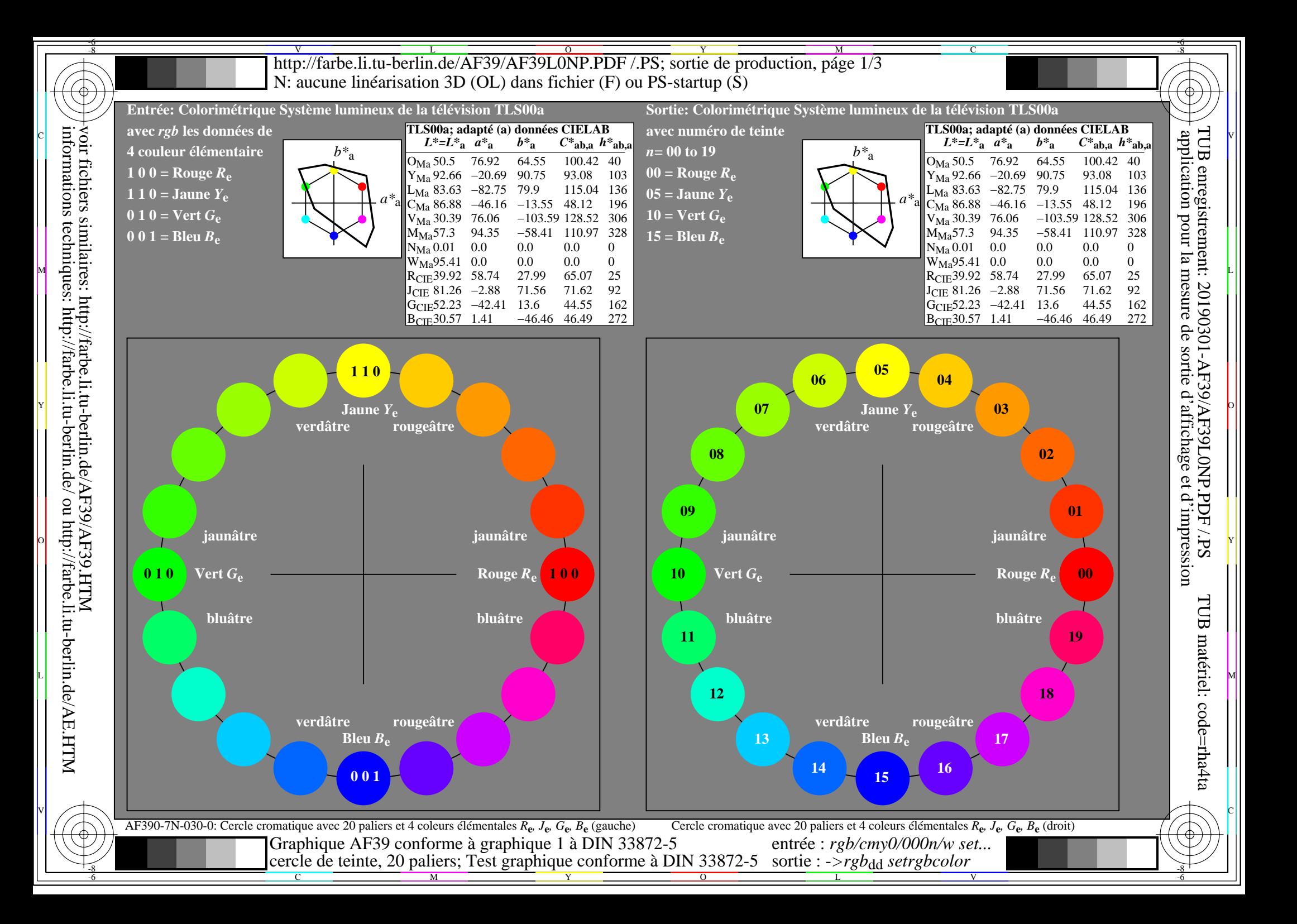

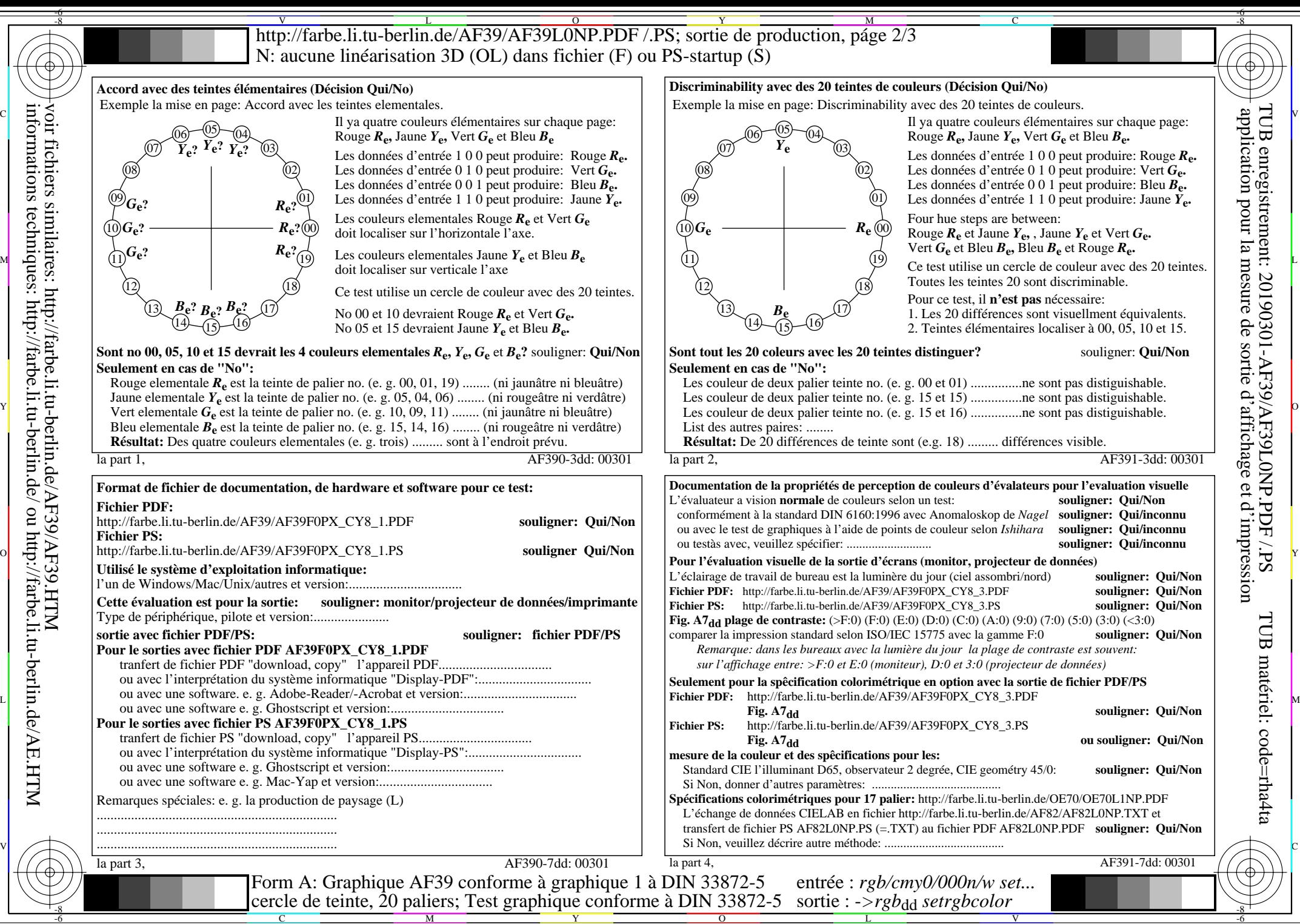

C

M

Y

 $\overline{O}$ 

L

V

-6

http://farbe.li.tu-berlin.de/AF39/AF39L0NP.PDF /.PS; sortie de production, páge 3/3 -6 -8 N: aucune linéarisation 3D (OL) dans fichier (F) ou PS-startup (S)

-8

C

-6

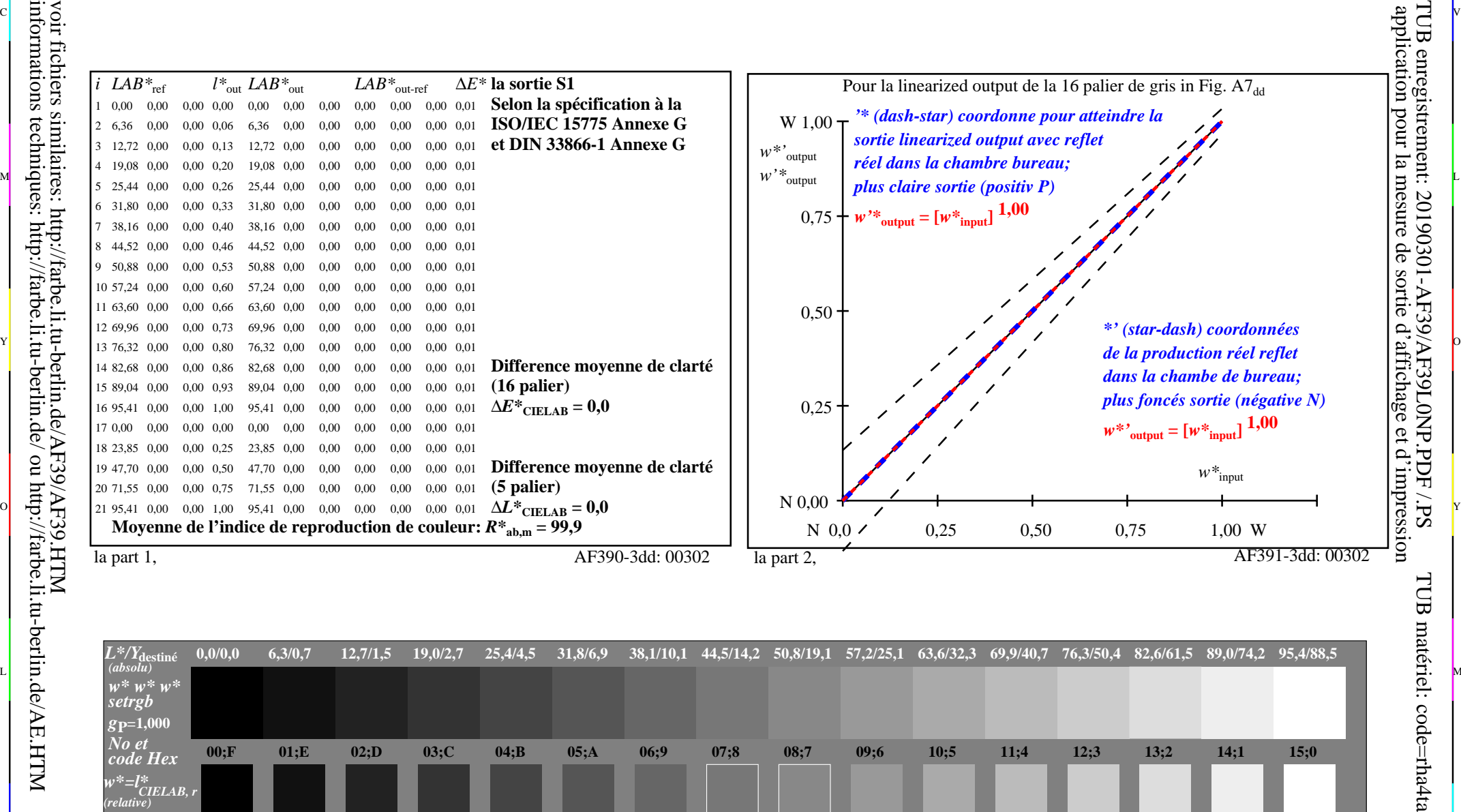

C V

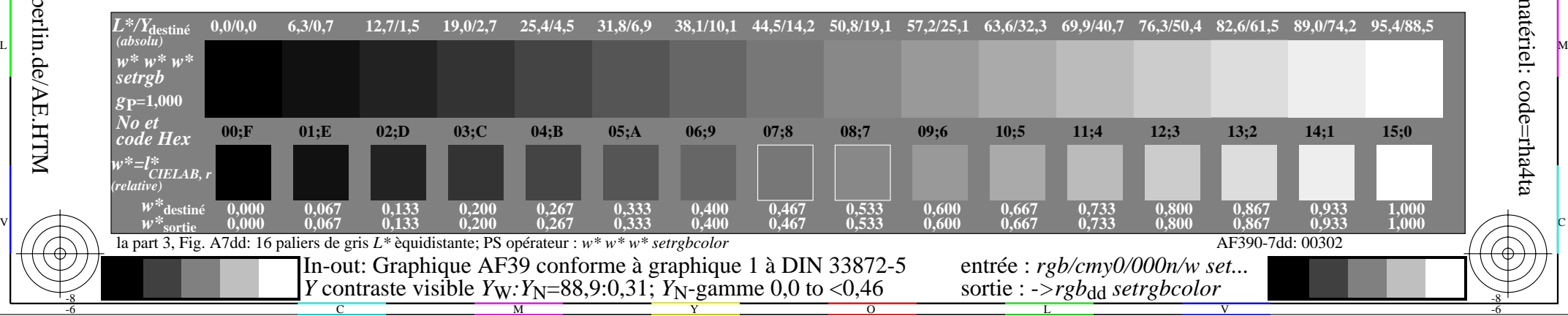